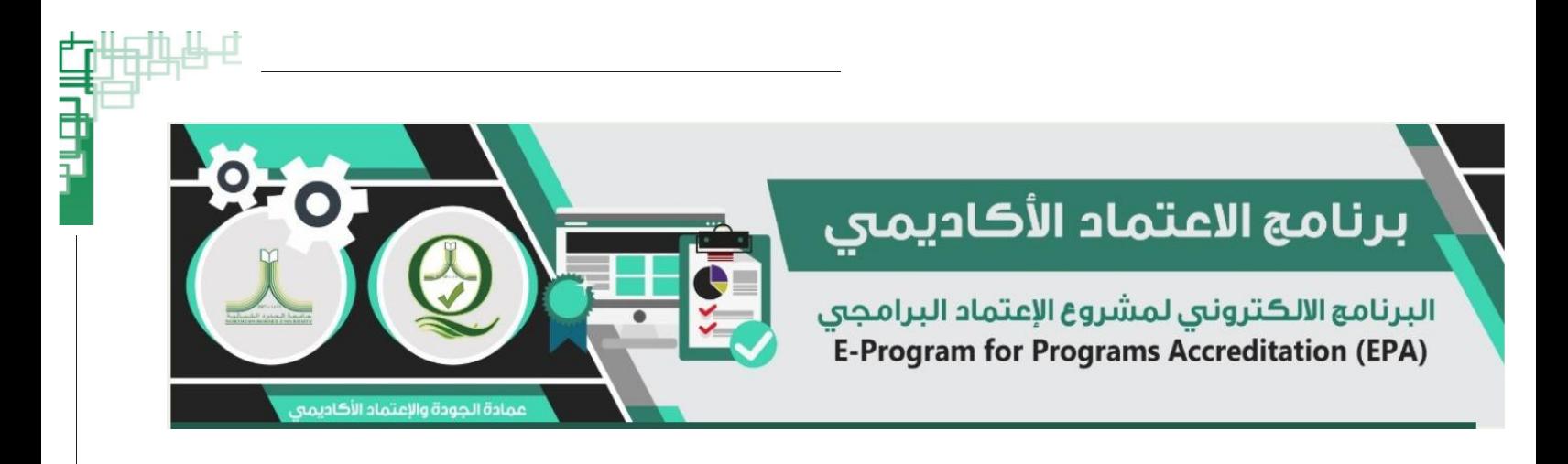

**نظام الاعتماد ألاكاديميالبرامجي-** EPAP **دليل املستخدم الاصدارألاول** 1.0 Version

# جامعة الحدود الشمالية وكالة الجامعة للتطوير والجودة وخدمة الجتمع عمادة الجودة والاعتماد الأكاديمي

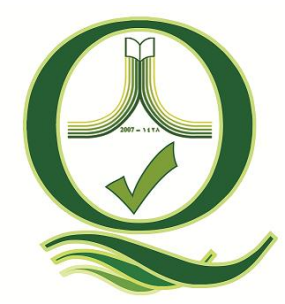

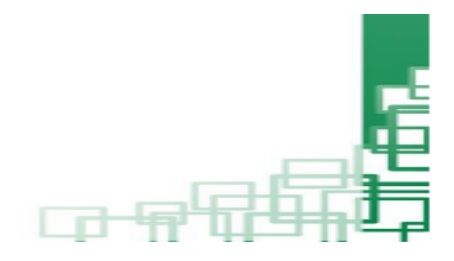

## جدول المحتويات

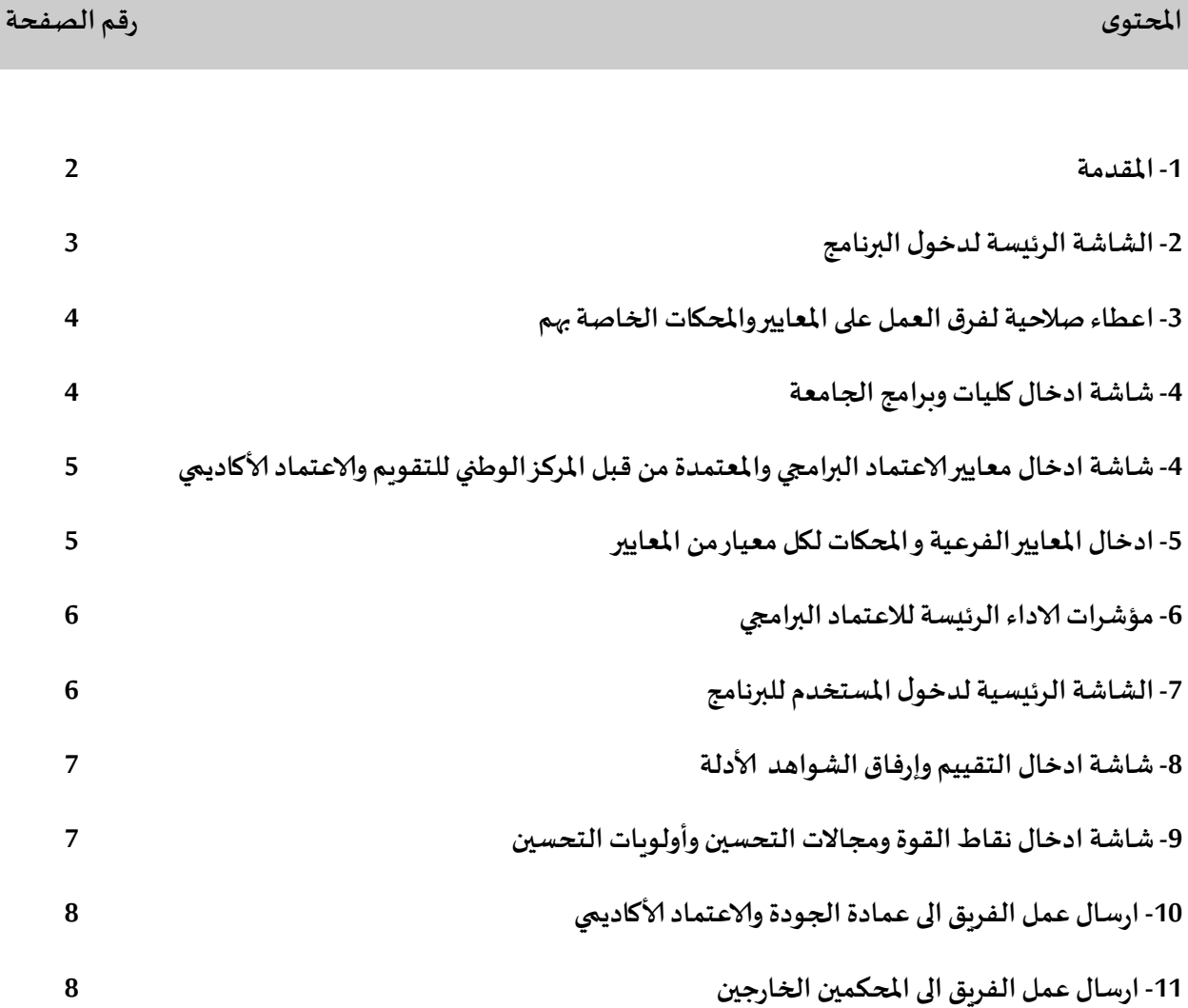

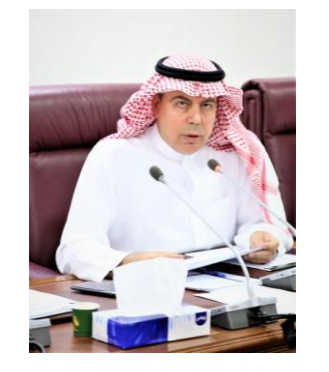

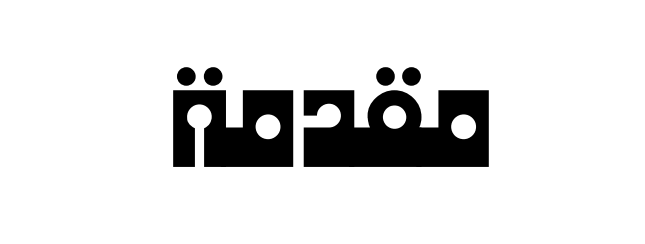

انطلاقا من حرص عمادة الجودة والاعتماد الأكاديمي بجامعة الحدود الشمالية على تسهيل وأتمتة عمل فرق مشروع الدراسة التقويمية على المستوى البرامجي يف سبيل حصول الجامعة على الاعتماد الأكاديمي البرامجي لبرامج الجامعة. قامت عمادة الجودة والاعتماد الأكاديمي بالتعاون مع عمادة تقنية المعلومات بتصميم نظام الكتروني للاعتماد الأكاديمي البرامجي (EPAP)، حيث يتم من خلال هذا النظام تحويل جميع اجراءات عمل مشروع الدراسة التقويمية على المستوى البرامجي من النظام التقليدي الورقي ونظم الارشفة التقليدية الى نظام الكتروني متكامل ينظم ويوثق أعمال فرق عمل المشروع بشكل يوفر الوقت والجهد والموارد وينظم العمل. وكذلك يسهل إجراءات التواصل بني عمادة اجلودة وفرق العمل من جهة وبني عمادة الجودة والمراجعين الخارجيين المعتمدين لتحكيم أعمال الفرق.

**عميد الـجودة والاعتماد ألاكـاديـمي**

**د. يـوسـف بن مـحمـد الـنصـيـر**

**-1 الشاشة الرئيسيةلدخول النظام** 

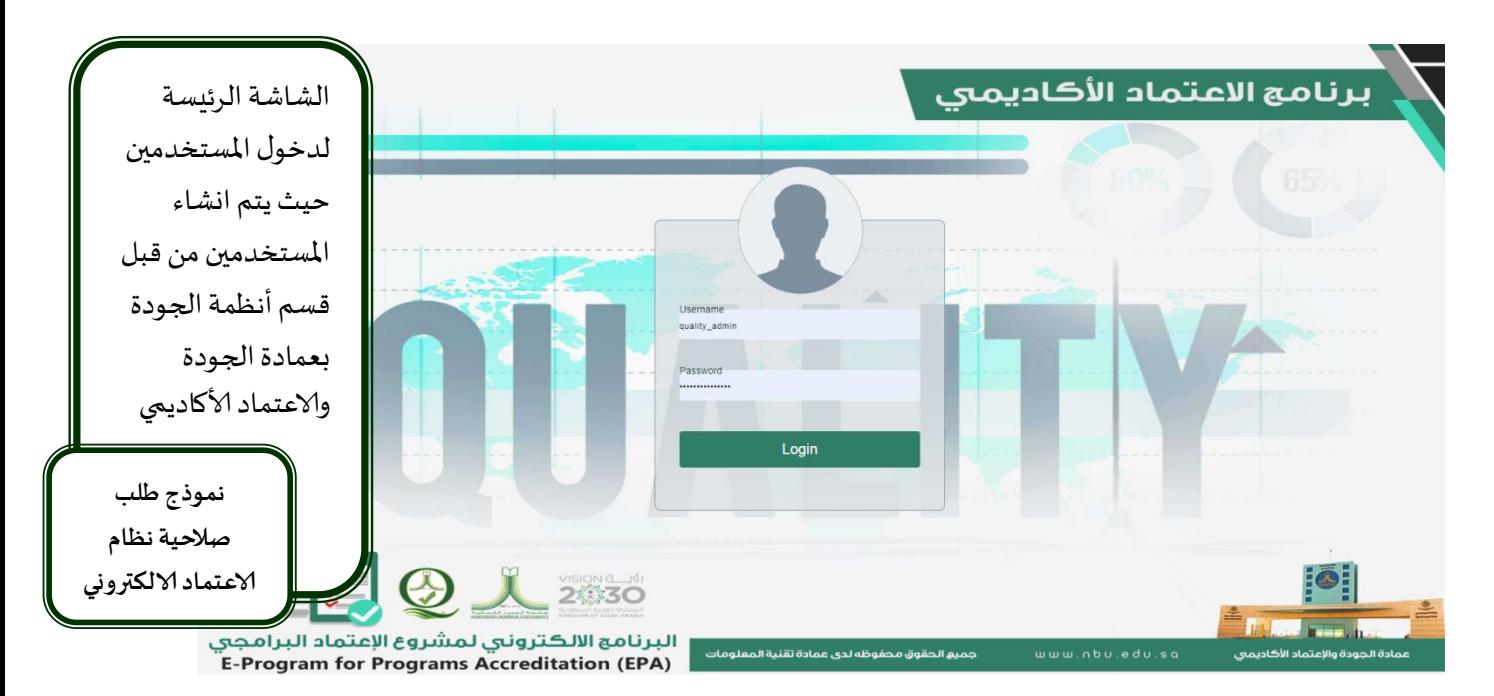

**-2شاشة اضافة املستخدمين وإعطاءهم الصالحيات**

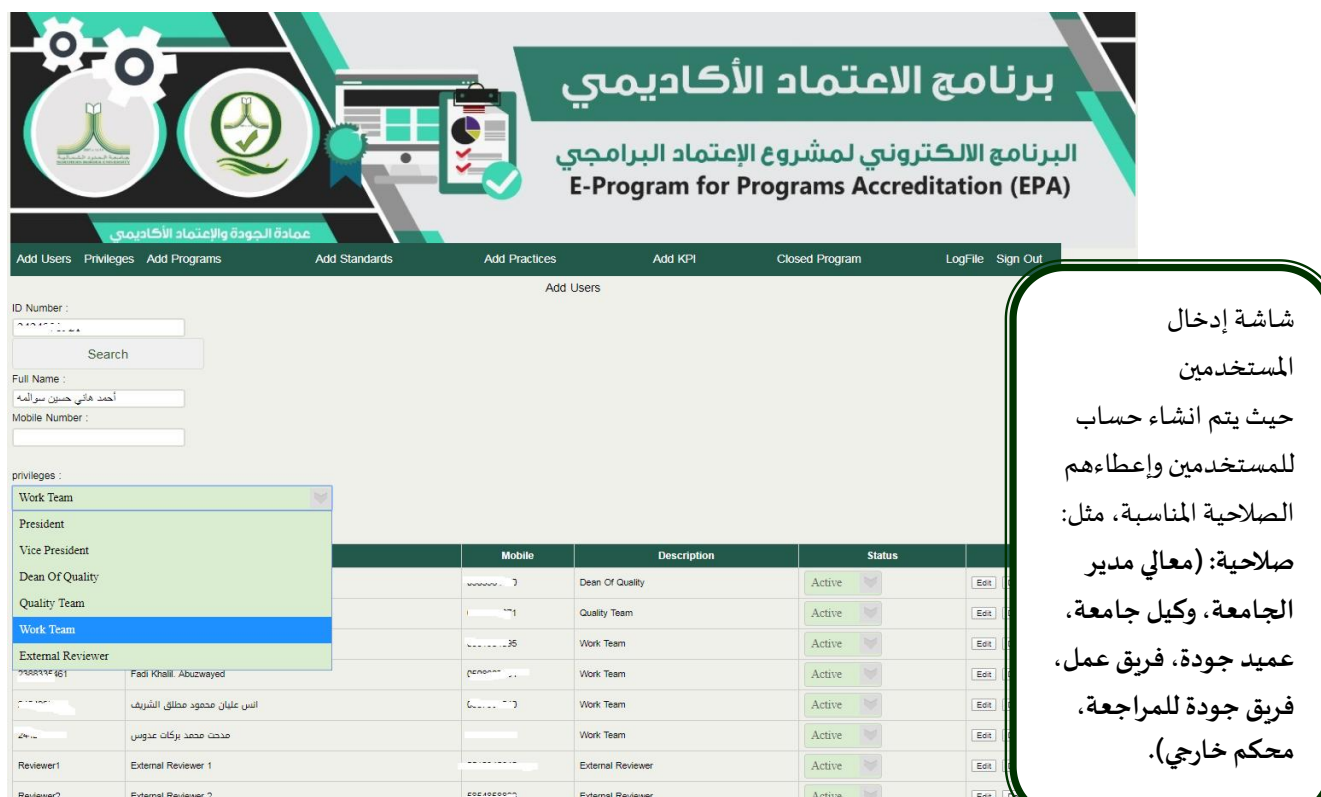

**-3شاشة اعطاء صالحيةلفرق العمل على املعايير واملحكاتالخاصة بهم**

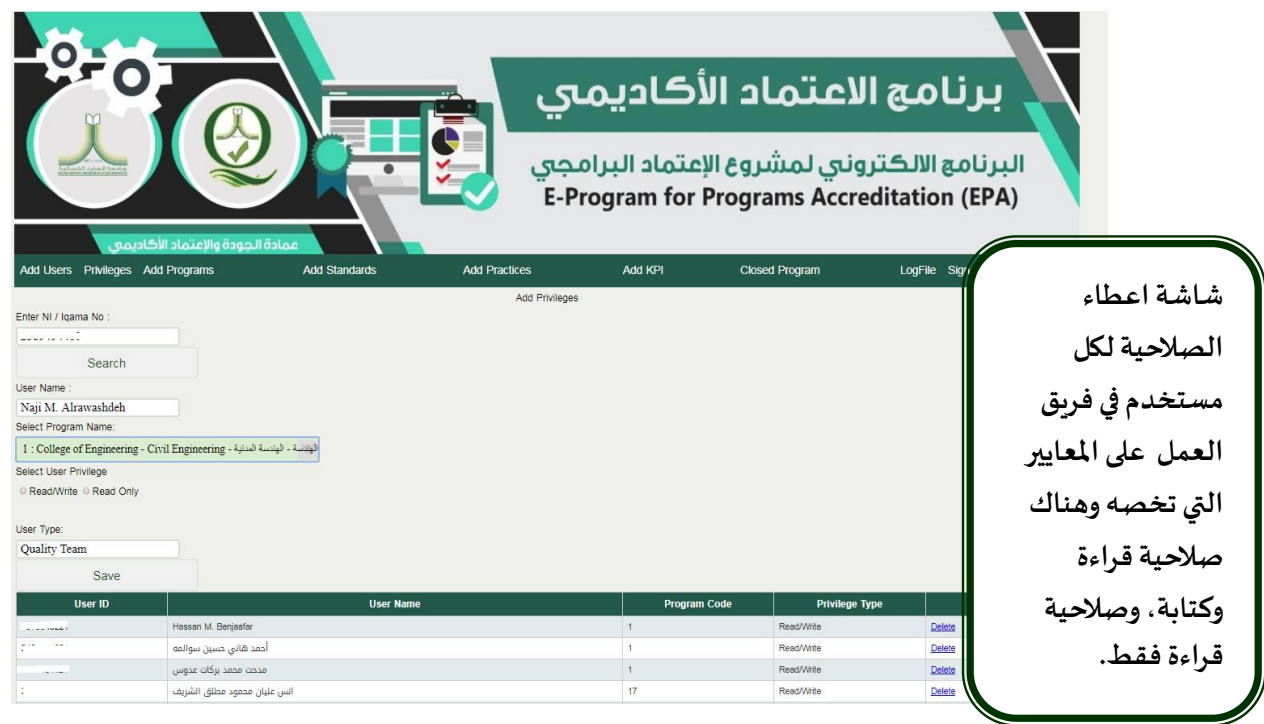

**-4شاشة ادخال كليات وبرامج الجامعة**

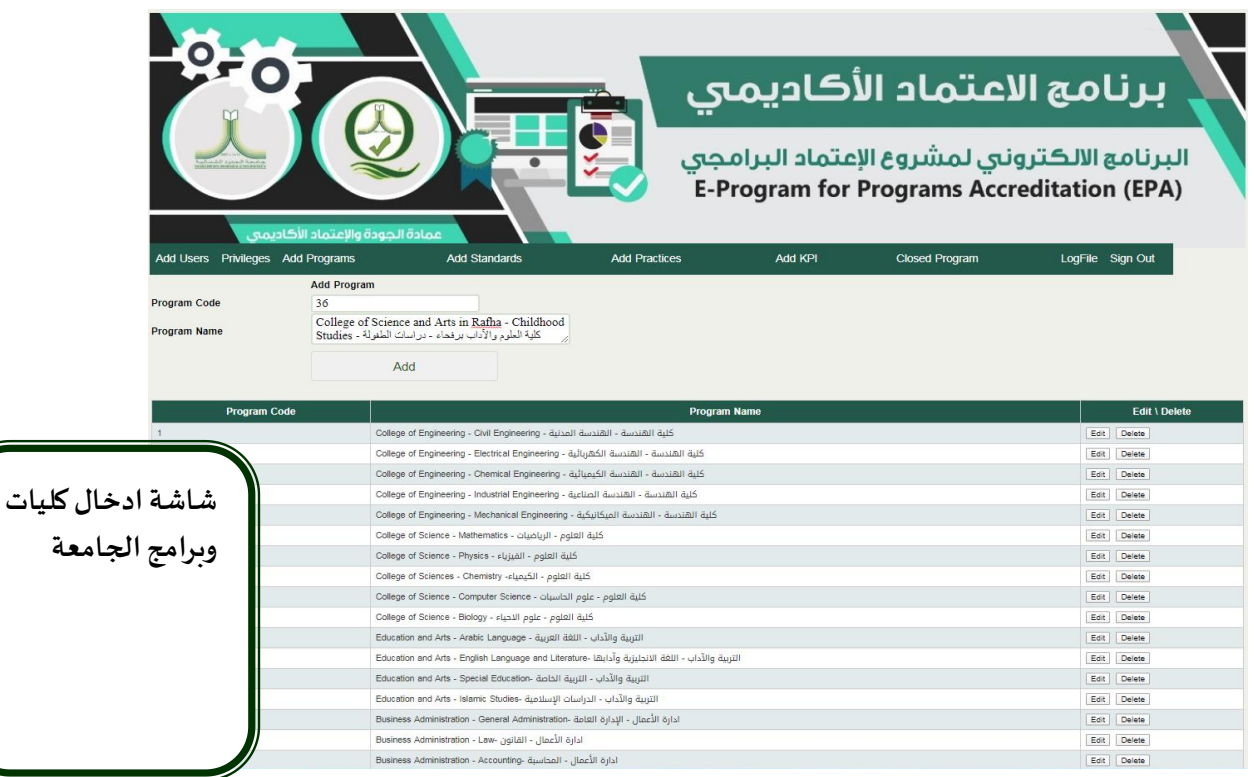

**-5شاشة ادخال معايير الاعتماد البرامجي املعتمدة من قبل املركز الوطني للتقويم والاعتماد ألاكاديمي**

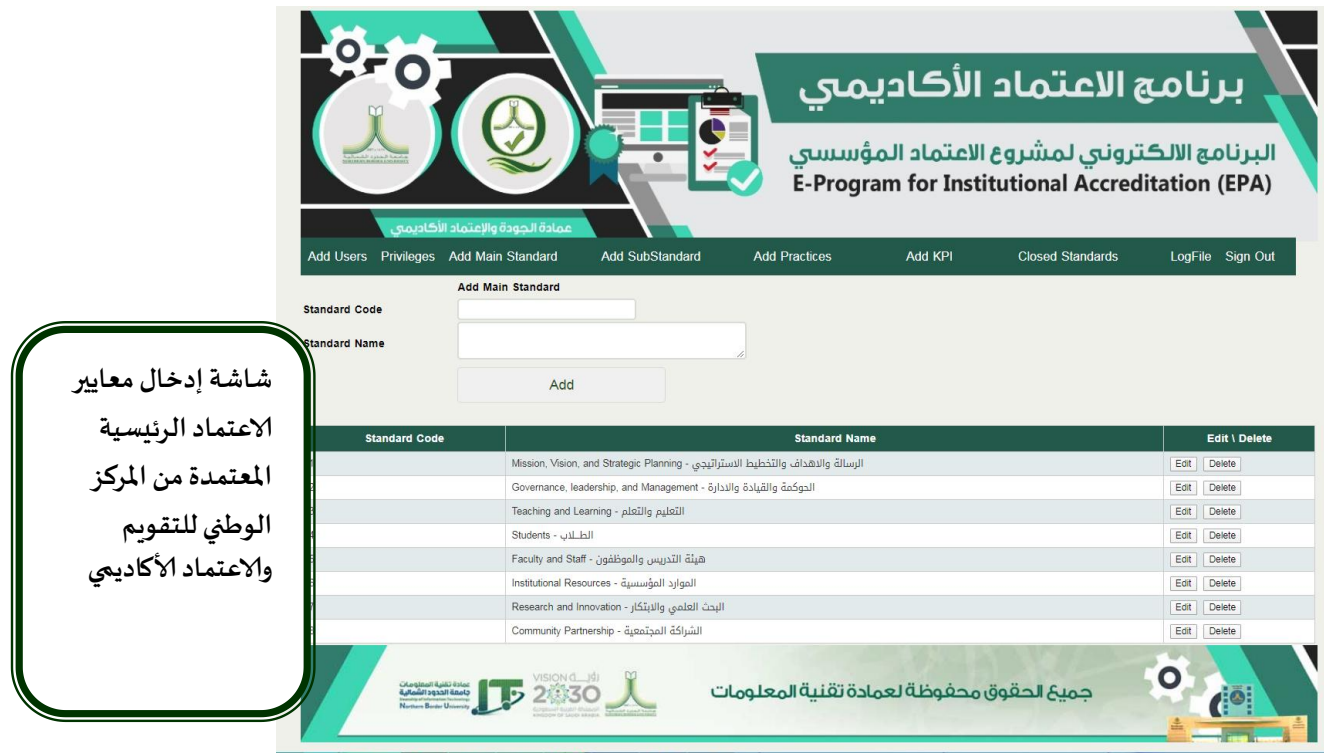

#### **-6شاشةادخال املعايير الفرعية و املحكات لكل معيار من املعايير**

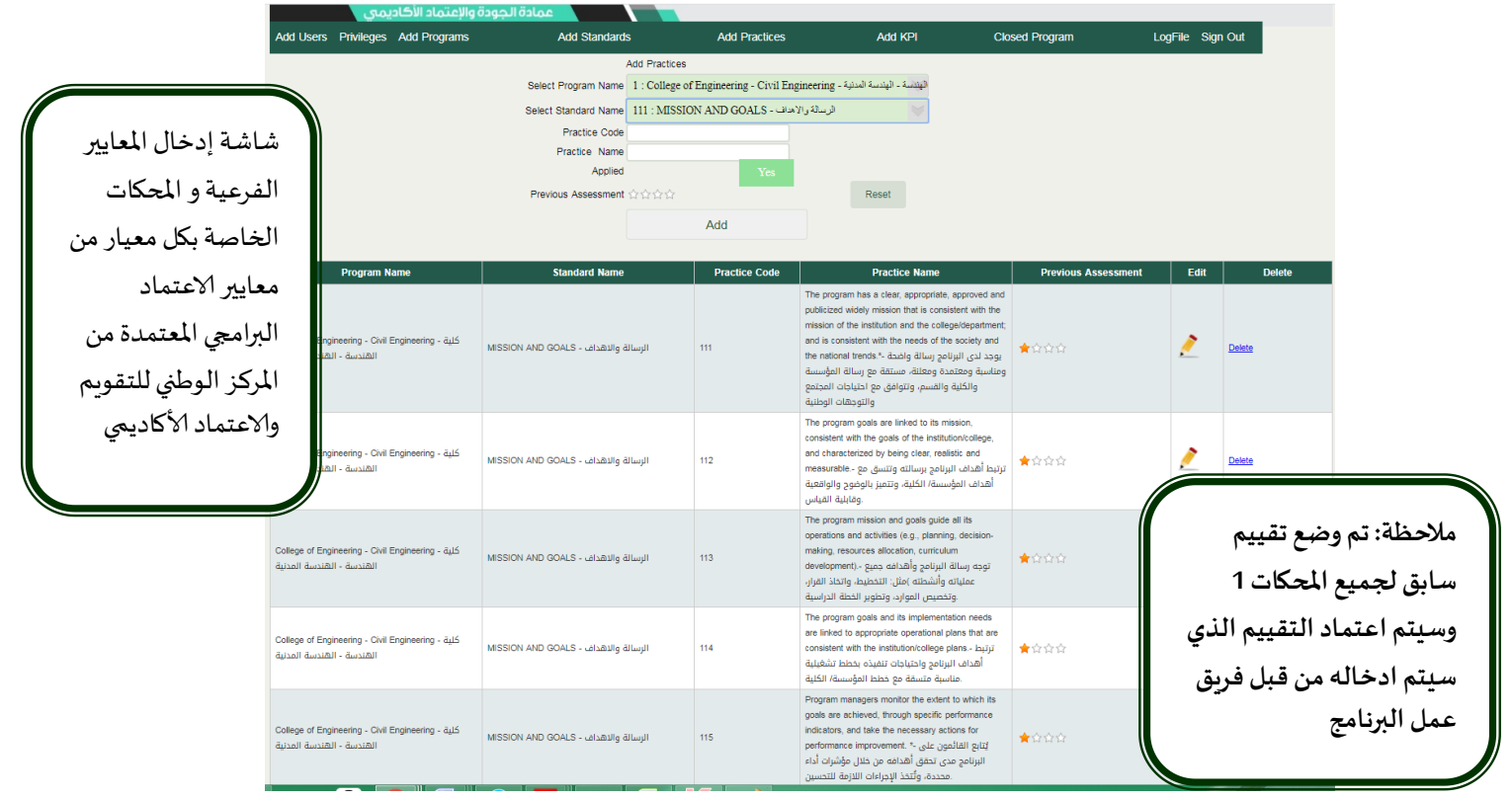

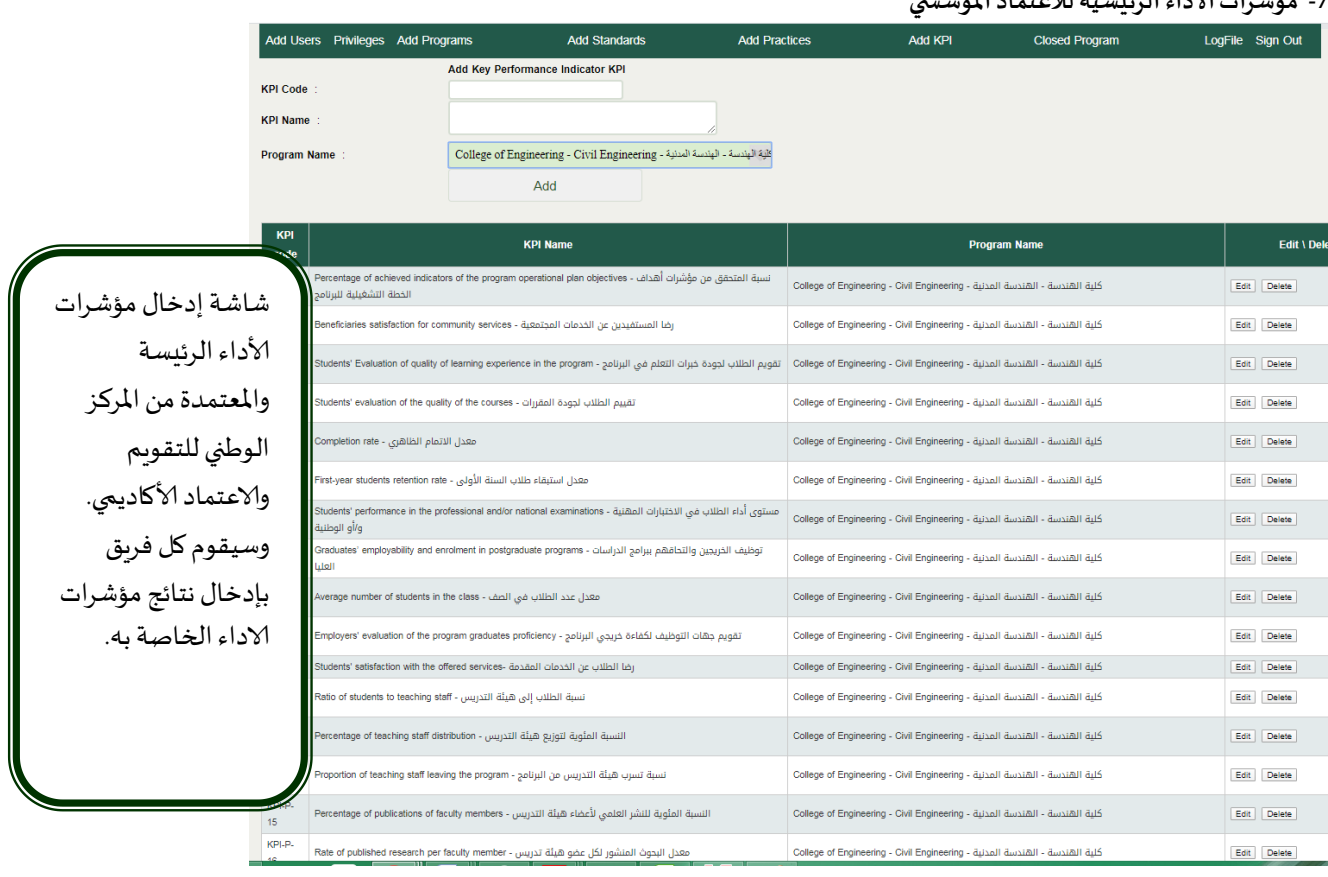

#### **-7 مؤشرات الاداء الرئيسية لالعتماد املؤسس ي**

#### **-8 الشاشة الرئيسية لدخول املستخدم للبرنامج**

كلية الهندسة - الهندسة المدنية - Program Name: College of Engineering - Civil Engineering Average Last Rating \* AverageCurrentt Rating Standards Average Last **Average Current Standard Code Standard Name** Status **Practices** Rating Rating .<br>الرسالة والاهداف - MISSION AND GOALS In Progress\Team Work Practices ★☆☆☆  $\frac{1}{121}$ .<br>|- ادارة البرنامج وضمان جودته - ادارة البرنامج - PROGRAM MANAGEMENT AND QUALITY ASSURANCE - Program Management ★☆☆☆ ★☆☆☆ In Progress\Team Work Practices ادارة البرنامج وضمان جودته - خصان - PROGRAM MANAGEMENT AND QUALITY ASSURANCE - Program Quality Assurance  $122$ ★☆☆☆ ★☆☆☆ In Progress\Team Work Practices جودة البرنامج .<br>TEACHING AND LEARNING - Graduate Attributes and Learning Outcomes - حصائص التعليم عائلتهم - خصائص الخرجين موضحات ★☆☆☆ ★☆☆☆ In Progress\Team Work Practices In Progress\Team Work شاشة دخول مستخدم -<br>التعليم والتعلم - المنهج الدراسي -TEACHING AND LEARNING -Curriculum ★☆☆☆ ★☆☆☆ Practices التعليم والتعلم - جودة التدريس وتقييم الطلاب - TEACHING AND LEARNING - Quality of Teaching and Students' Assessment ★☆☆☆ ★☆☆☆ In Progress\Team Work Practices In Progress\Team Work STUDENTS- UNINE ★☆☆☆ ★☆☆☆ Practices فريق العمل بالبرنامج In Progress\Team Work هنة التدريب .<br>TEACHING STAFF ★☆☆☆ ★☆☆☆ Practices مصادر التعلم والمرافق والتجهيزات -LEARNING RESOURCES, FACILITIES, AND EQUIPMENT ★☆☆☆ ★☆☆☆ In Progress\Team Work Practices حيث يظهر جميع KPIs المعايير الفرعية External<br>Compariso **KPI Code KPI Name** Target Performance | Actual Performance -<br>Fercentage of achieved indicators of the program operational plan objectives - نسبة المتحقق من Í واملحكات ملعايير KPI-P-01 مؤشرات أهداف الخطة التشغيلية للبرنامج No External Comparis الاعتماد البرامجي كما  $\boldsymbol{\delta}$  $KPI-P-02$ رضا المستفيدين عن الخدمات المجتمعية - Beneficiaries satisfaction for community services  $\frac{\partial}{\partial t}$ تقويم الطلاب لجودة خبرات التعلم - Students' Evaluation of quality of learning experience in the program KPI-P-03 تظهر مؤشرات الاداء ...<br>في البرنامج  $\boldsymbol{\delta}$  $KPI-P-04$ تقييم الطلاب لجودة المقررات - Students' evaluation of the quality of the courses الرئيسة. $\frac{\partial}{\partial t}$  $KPI-P-05$ معدل الاتمام الظاهري - Completion rate  $\begin{array}{c} \hline \end{array}$ KPI-P-06 معدل استبقاء طلاب السنة الأولى - First-year students retention rate  $\begin{array}{c} \begin{array}{c} \begin{array}{c} \end{array} \end{array} \end{array}$ مستوى أداء الطلاب في - udents' performance in the professional and/or national examinations  $KPI-P-07$ الاختبارات المهنية و/أو الوطنية

### **-9شاشة عمل املستخدم )فريق العمل(**

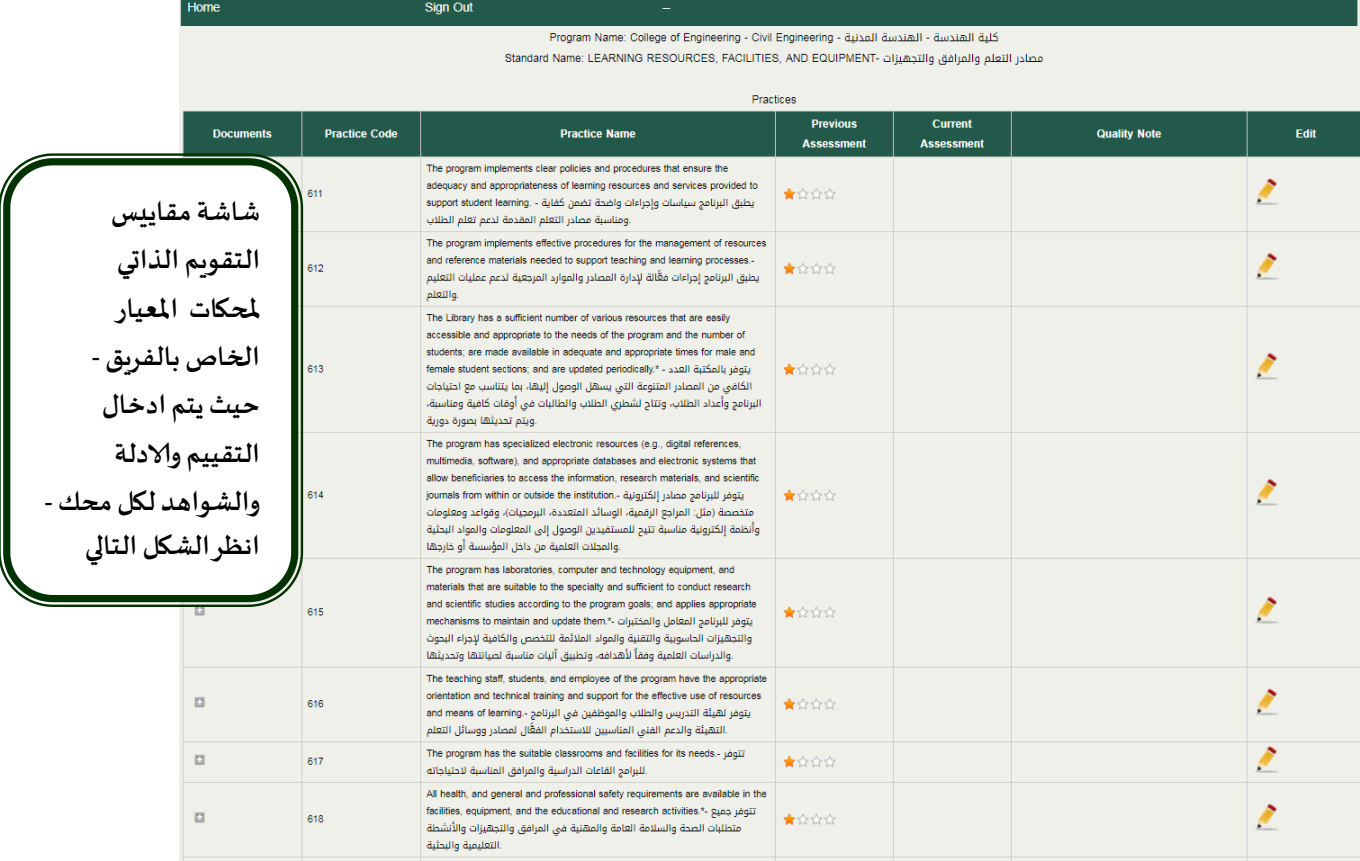

#### **-11شاشة ادخال مقاييس التقويم الذاتي وإرفاق الشواهد ألادلة**

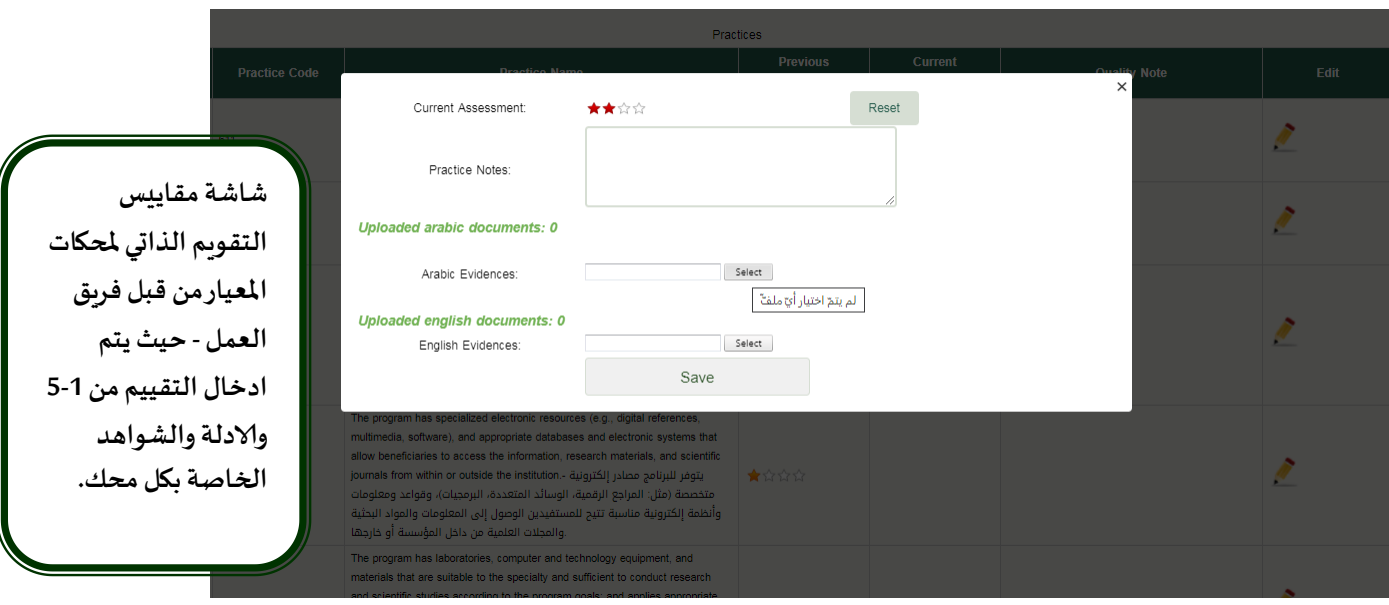

**-11شاشة ادخال نقاط القوة ومجاالت التحسين وأولويات التحسين** 

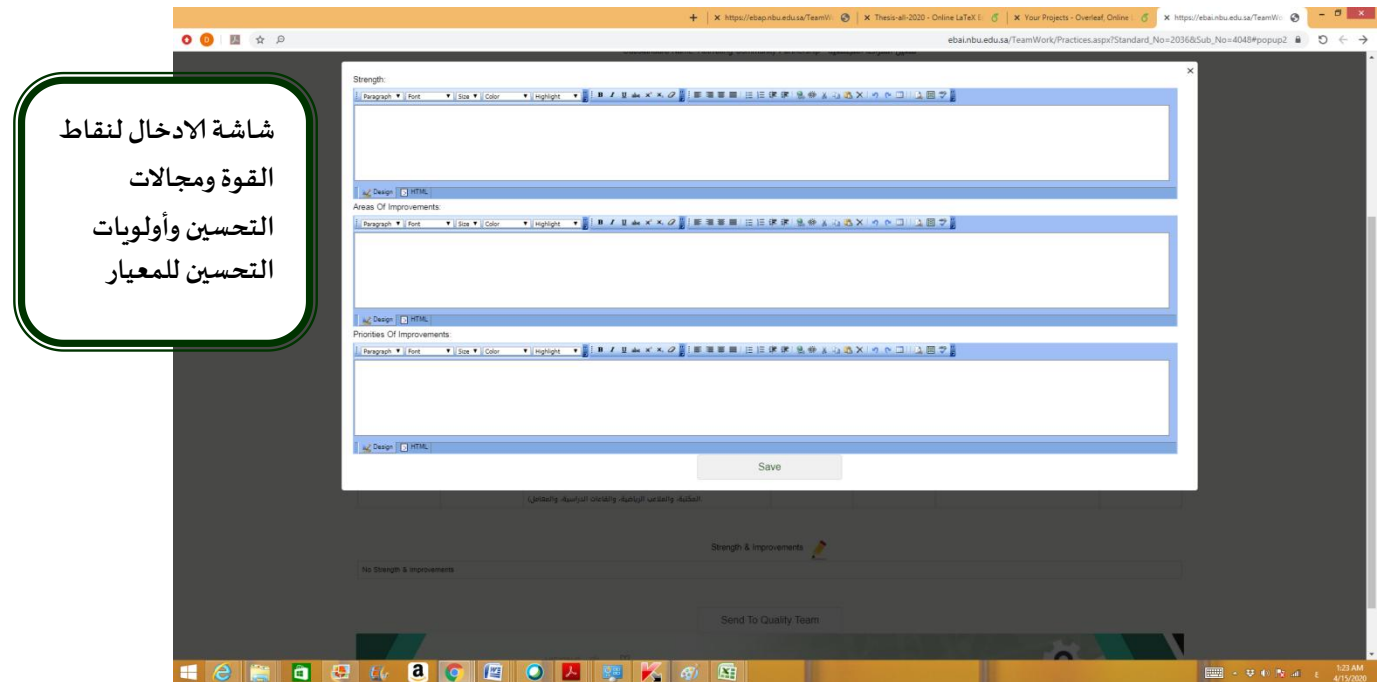

**-12 يقوم فريق عمل البرنامج بعد الانتهاء من ادخال التقييم الذاتي للمعاير مع الشواهد وألادلة الخاصة بمحكات املعيار يقوم بإرسال العمل الى عمادة الجودة لتقييمه وتحكيمه.**

**-13 تقوم اللجنة الفنية ملشروع الدراسة التقويمية على املستوى املؤسس ي والبرامجي بمراجعة عمل الفريق وإبداء املالحظات على تقييم املحكات وألادلة والشواهد املرفقة إلبداء املالحظات على عمل الفريق وإعادته لفريق العمل أن تطلب ألامر ذلك أو تحويله الى املراجع املسقل.**

14- يقوم عميد الجودة رئيس اللجنة الفنية لمشروع الدراسة التقويمية على المستوى المؤسسي بإرسال عمل الفريق الى المراجعين المستقل **لتحكيم عملهم وإعطاءالرأي املستقل.**

15- بعد الانتهاء من التحكيم يتم ارسال رأي المحكم الى فريق عمل المعيار للاطلاع على الرأي المستقل والأخذ بالملاحظات للعمل عليها خلال الخطة التطويرية للمشروع.